## **KARTA MODUŁU**

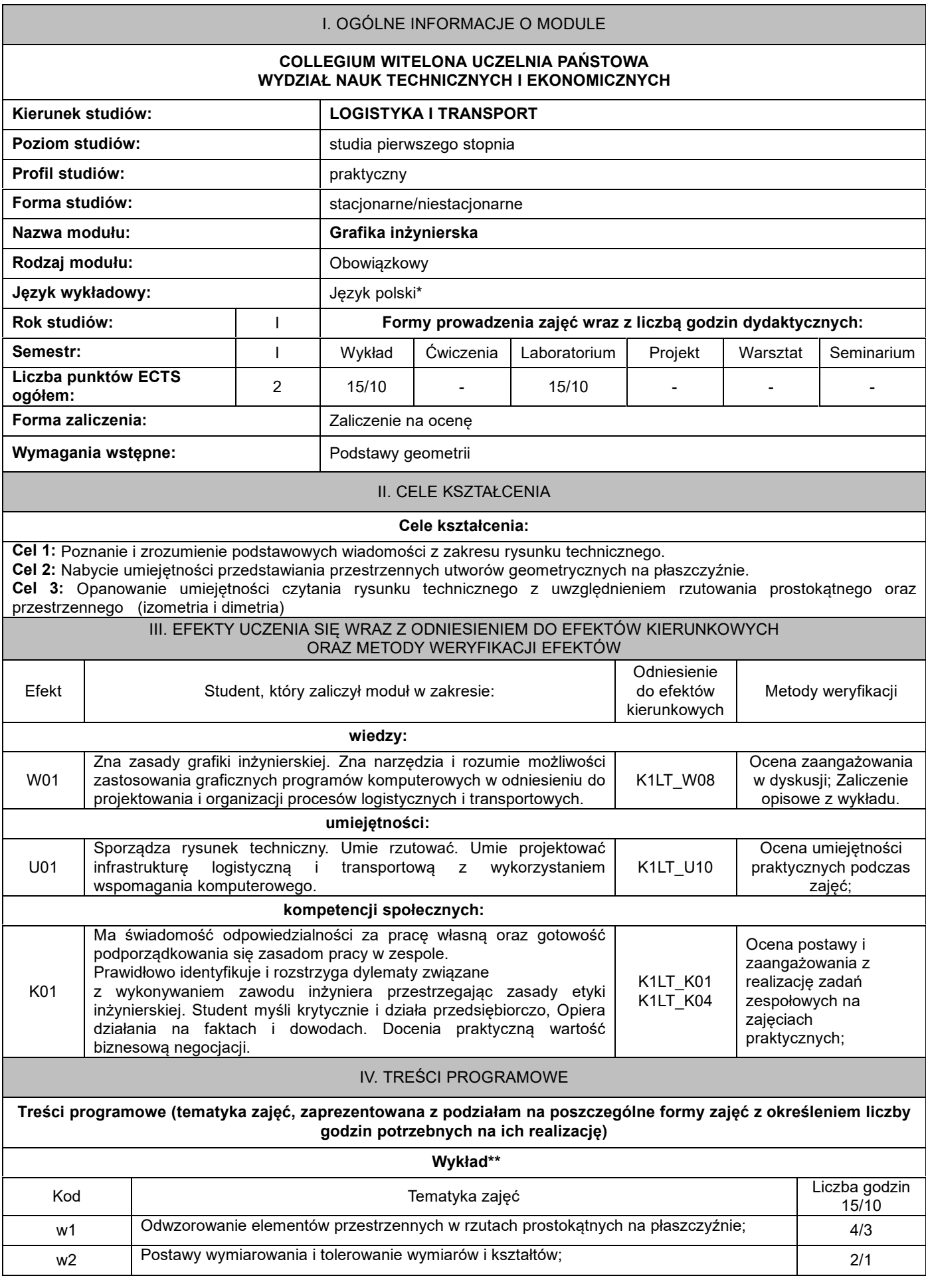

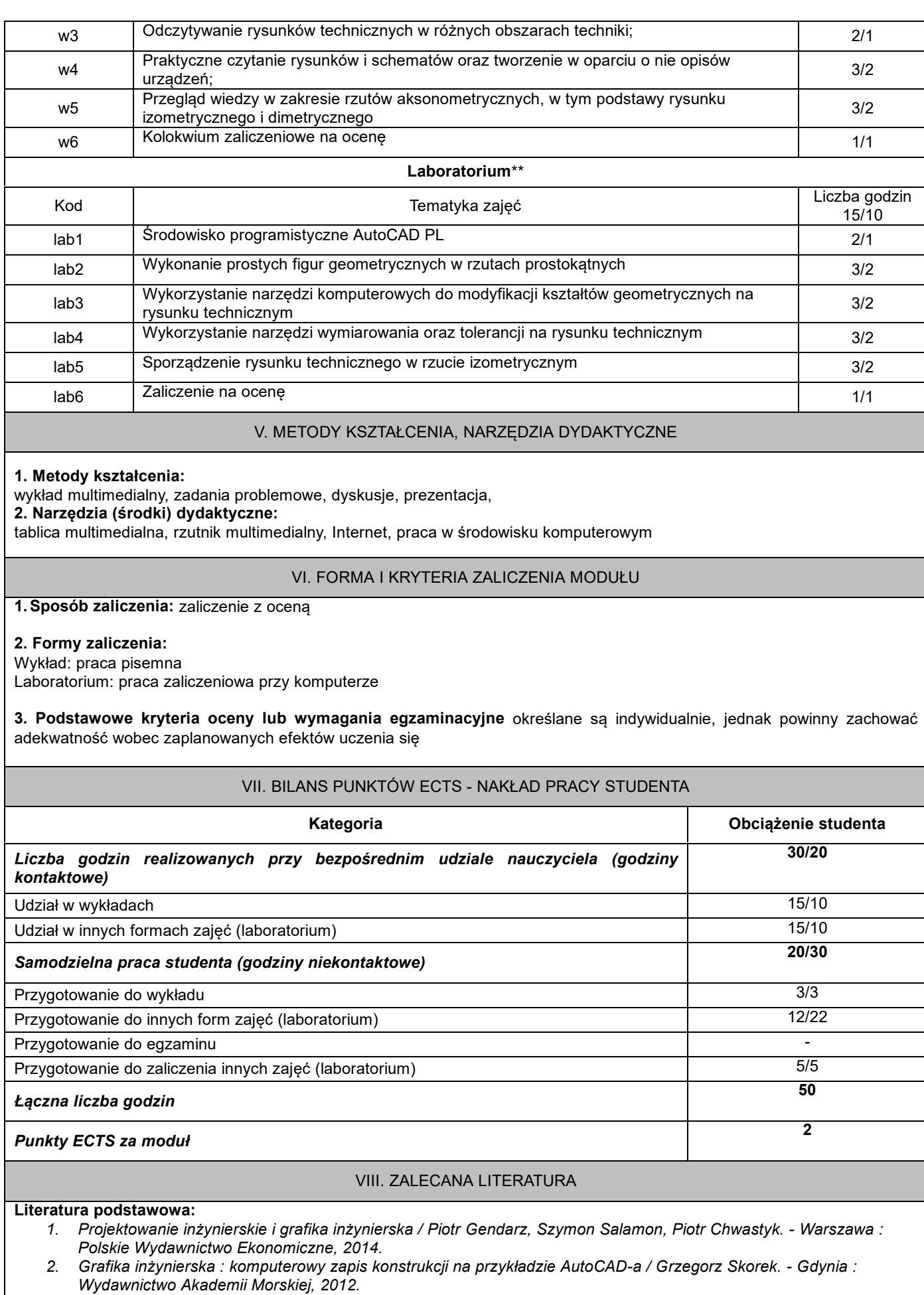

*3. AutoCAD 2018 PL : pierwsze kroki / Andrzej Pikoń. - Gliwice : Helion, cop. 2018.*

2

## **Literatura uzupełniająca:**

- 1. AutoCAD 2007 i 2007 PL : ćwiczenia praktyczne / Mirosław Babiuch. Gliwice : Wydaw. Helion, 2008.<br>2. CAD : AutoCAD 2D / Wiesław Ferens, Janusz Wach. Wrocław : Oficyna Wydawnicza Politechniki Wi
- CAD : AutoCAD 2D / Wiesław Ferens, Janusz Wach. Wrocław : Oficyna Wydawnicza Politechniki Wrocławskiej, *2012.*

\*należy odpowiednio wypełnić

\*\*należy wpisać formę/formy przypisane do modułu określone w programie studiów (wykład, ćwiczenia, seminarium, konwersatorium, lektorat, laboratorium, warsztat, projekt, zajęcia praktyczne, zajęcia terenowe, zajęcia wychowania fizycznego, praktyka zawodowa, inne)

\*\*\* proszę wpisać odpowiednie kryteria oceny formującej i podsumowującej